## Yhteystiedot

## Päivitä omat ja huollettavasi yhteystiedot

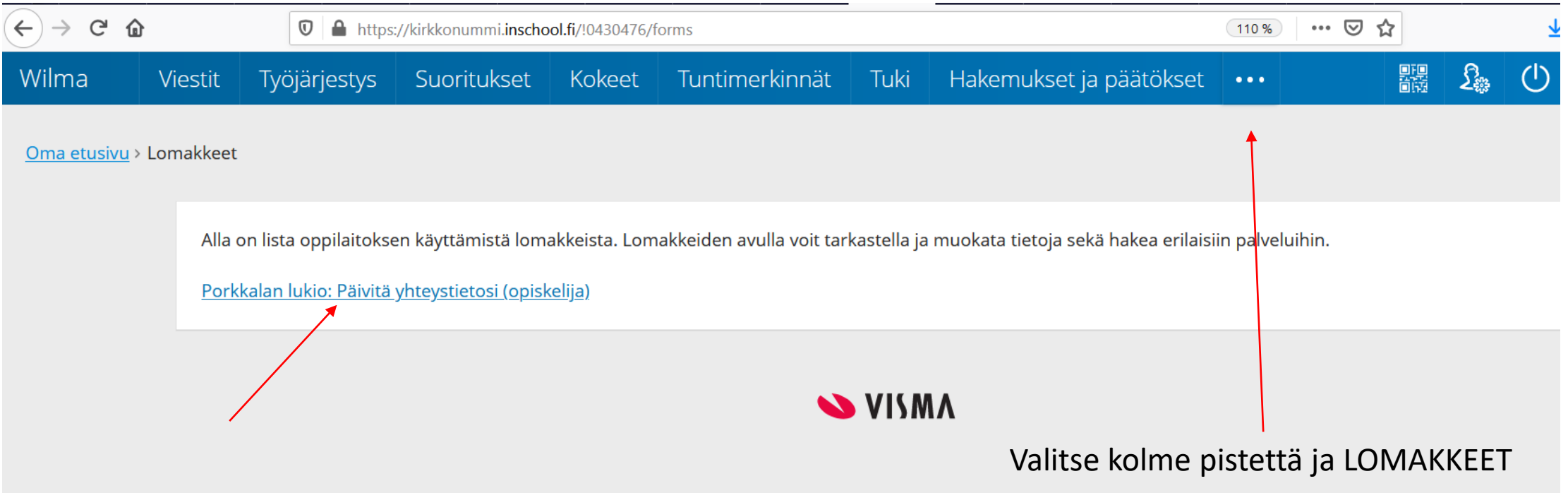

## Opiskelijan ja huoltajan tiedot

Tarkista, että opiskelijan tiedot on ok

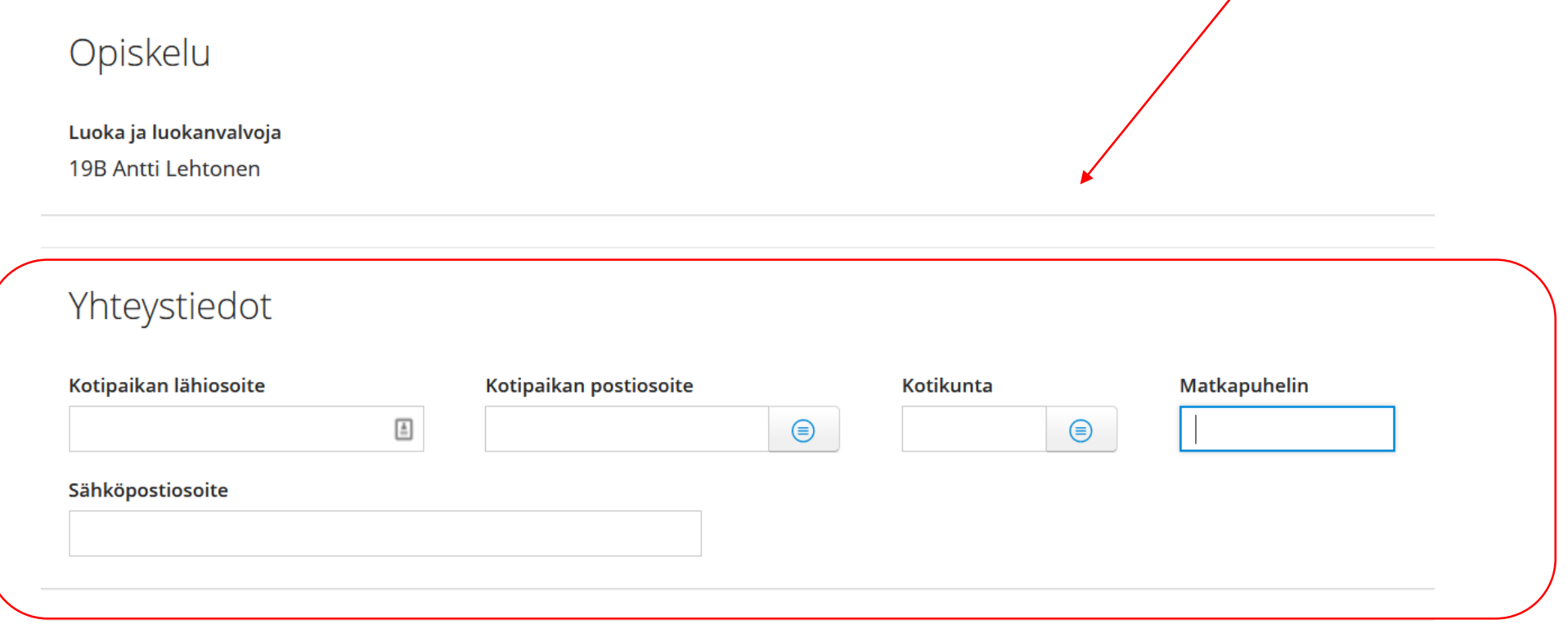

Huoltajien tiedot

## Voit muokata sähköpostiosoitettasi ja puhelinnumeroasi

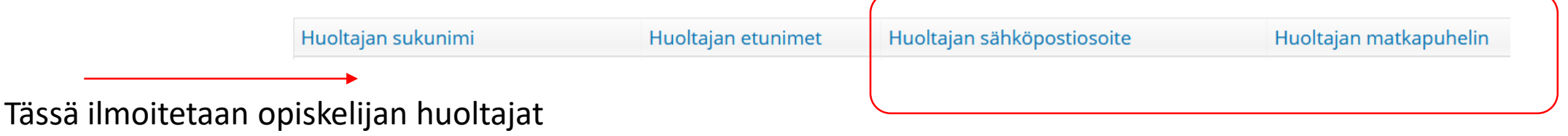